**NCR RealScan 7802 Price Verifier**  Release 1.0 **User Guide** 

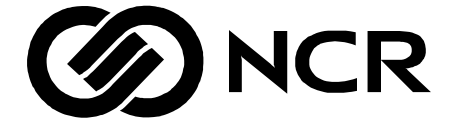

497-0425530 Issue I

# **Table of Contents**

#### **Chapter 1: Introduction**

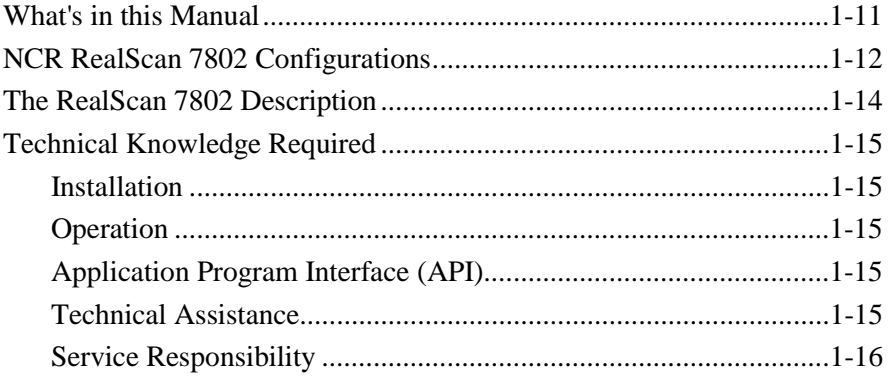

#### **Chapter 2: Hardware Installation**

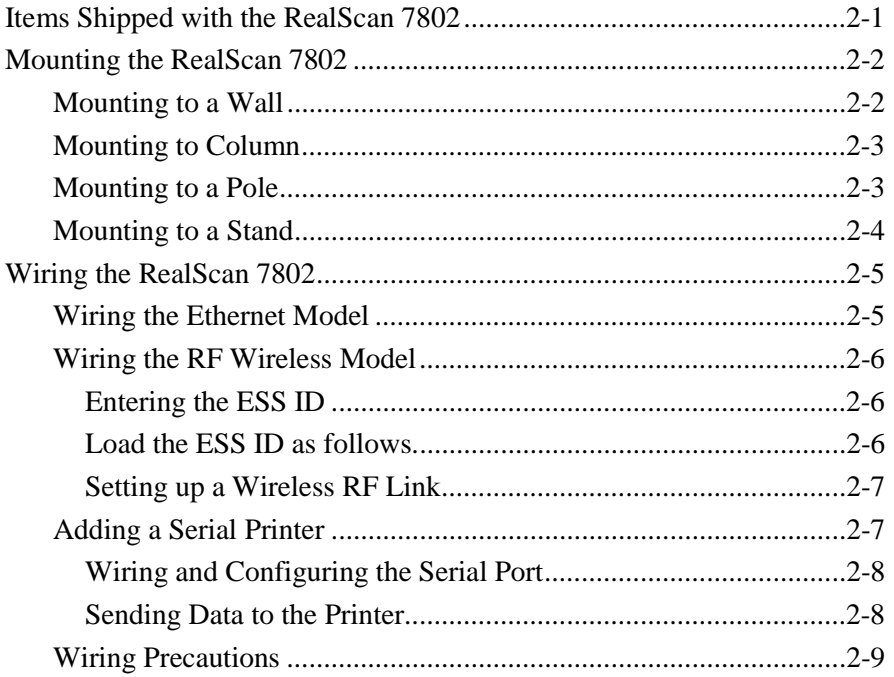

#### **Chapter 3: Software Installation**

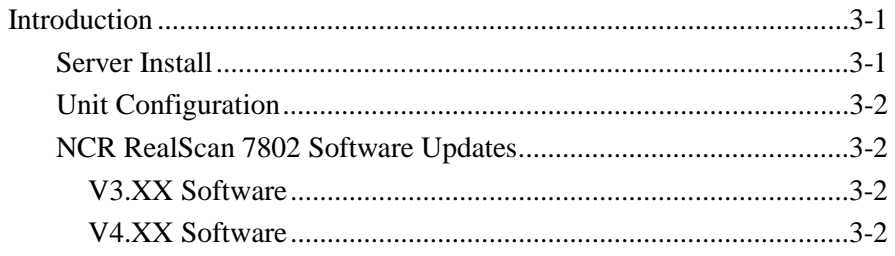

### **Chapter 4: Network Configuration**

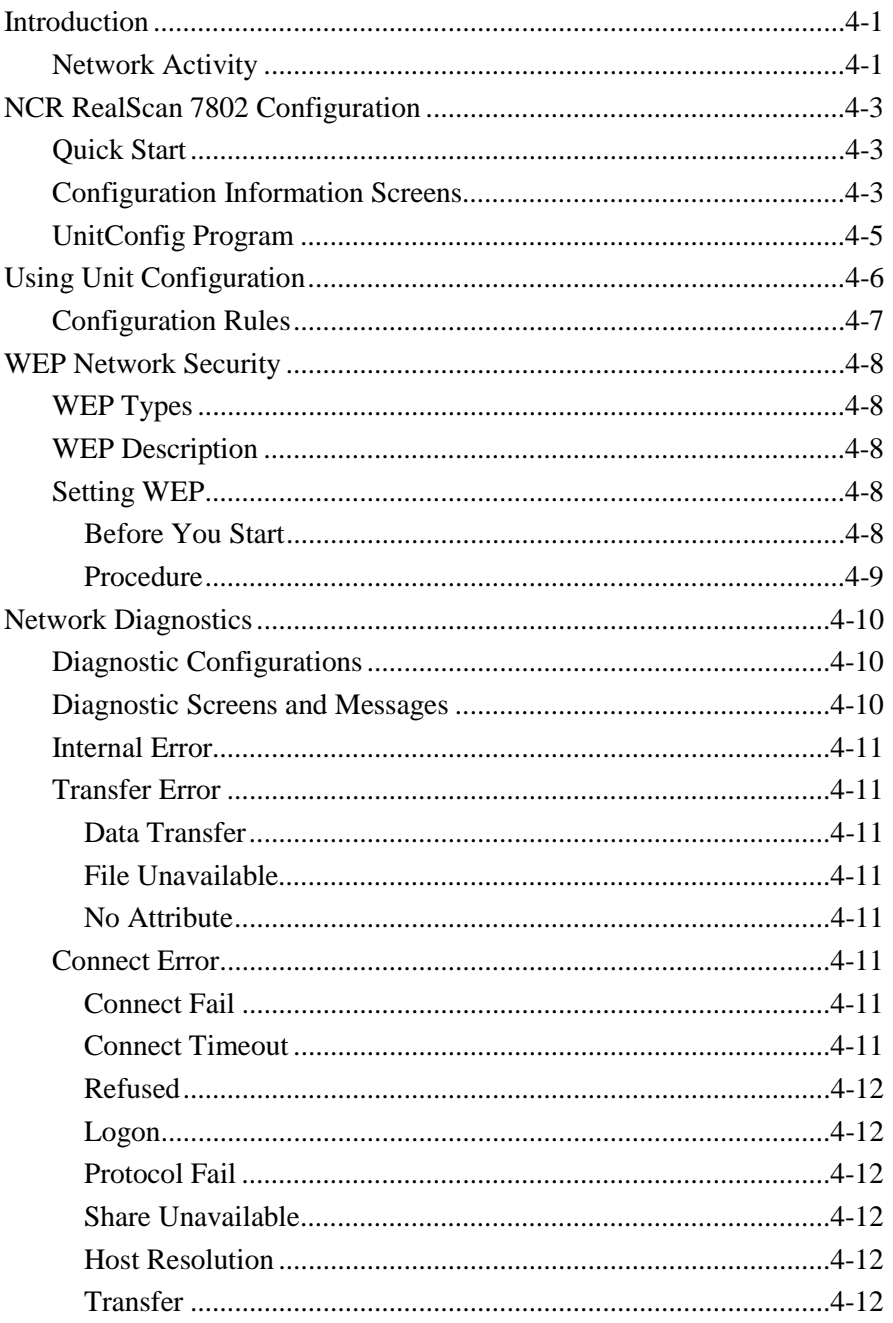

#### **Chapter 5: Interfacing to the Back Office Server**

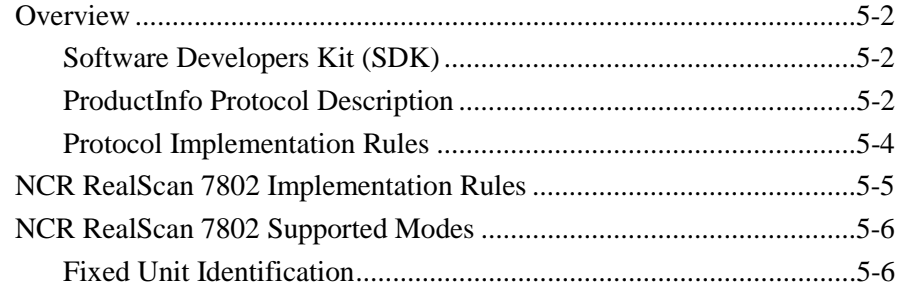

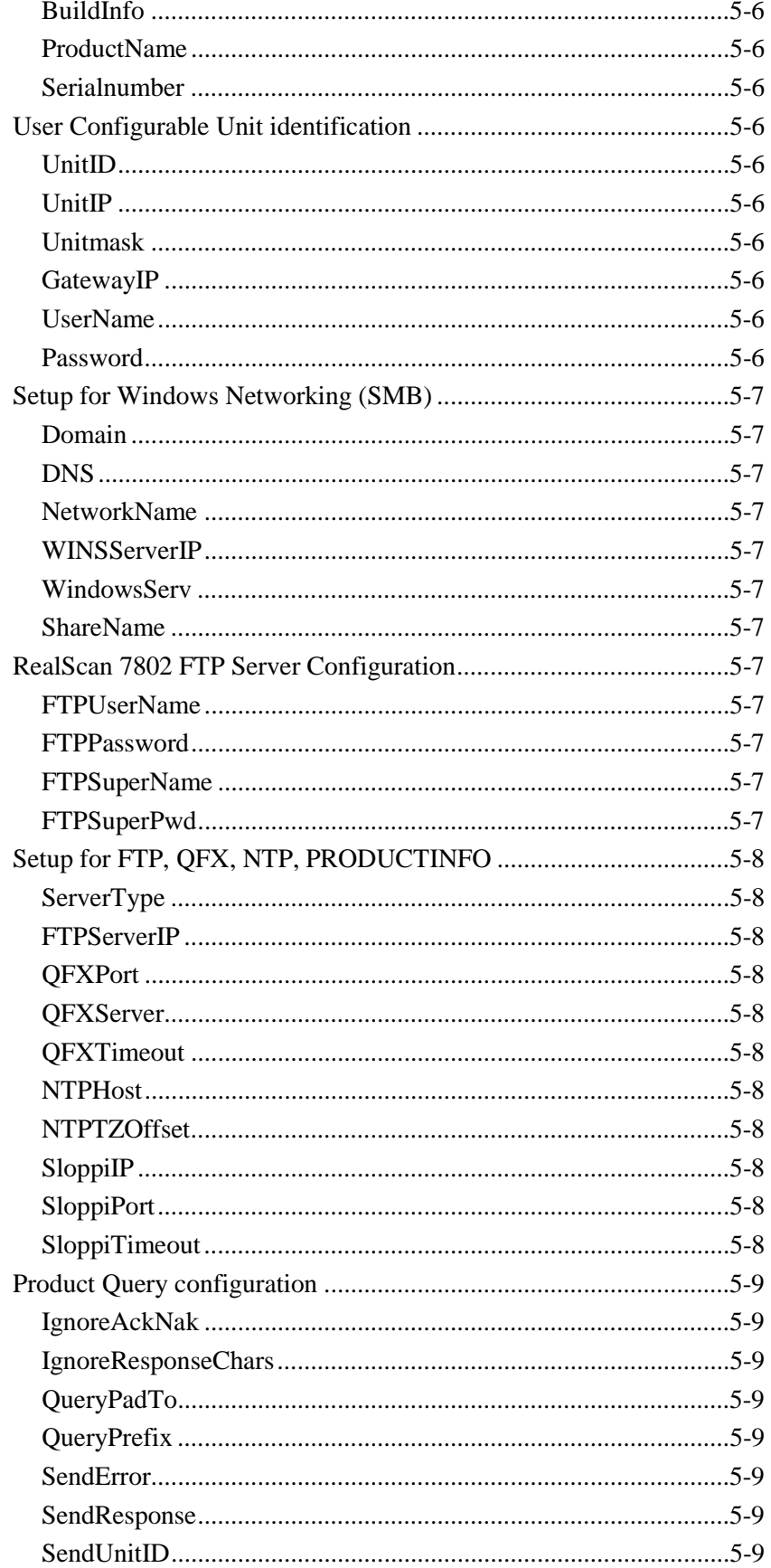

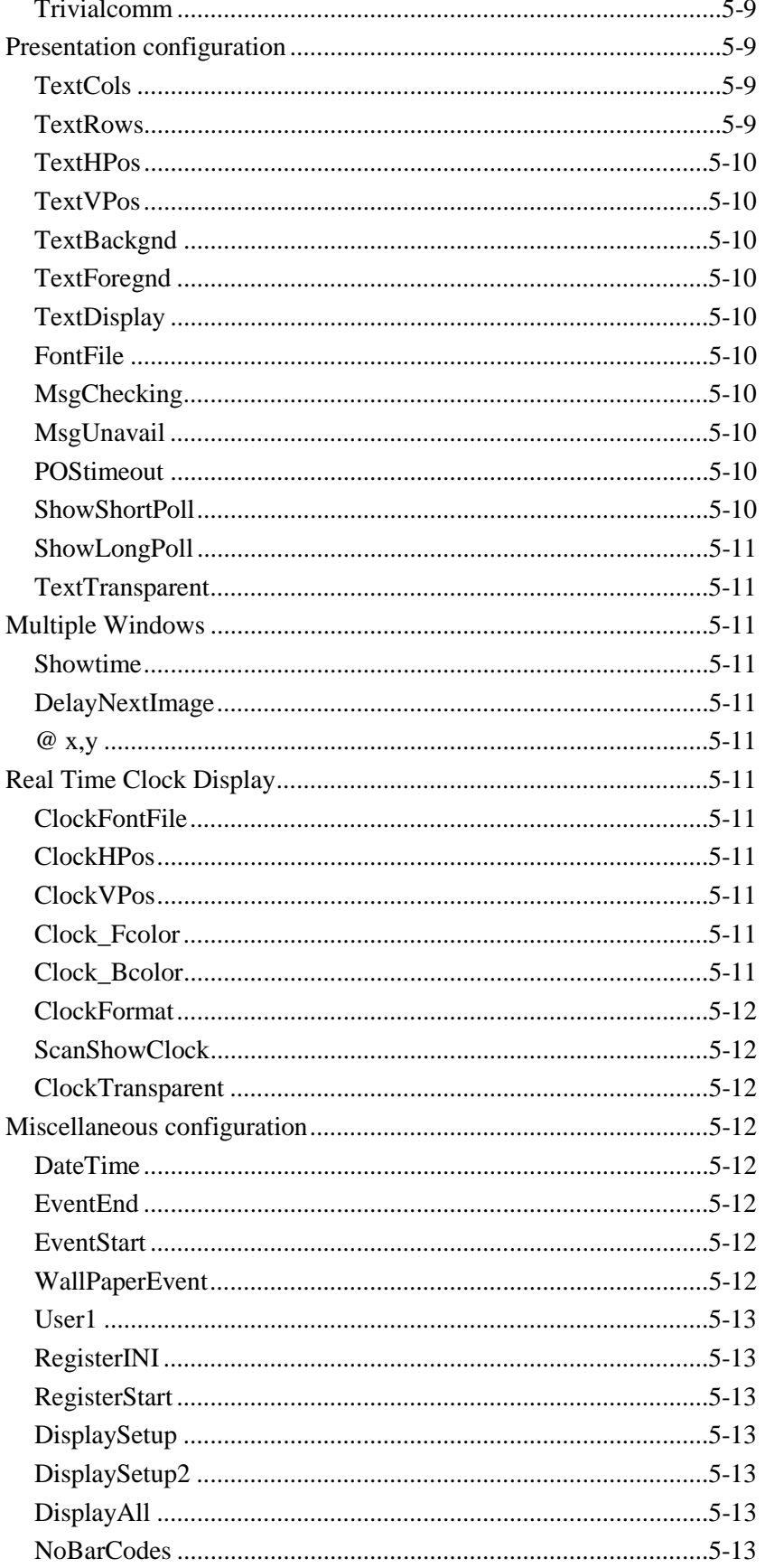

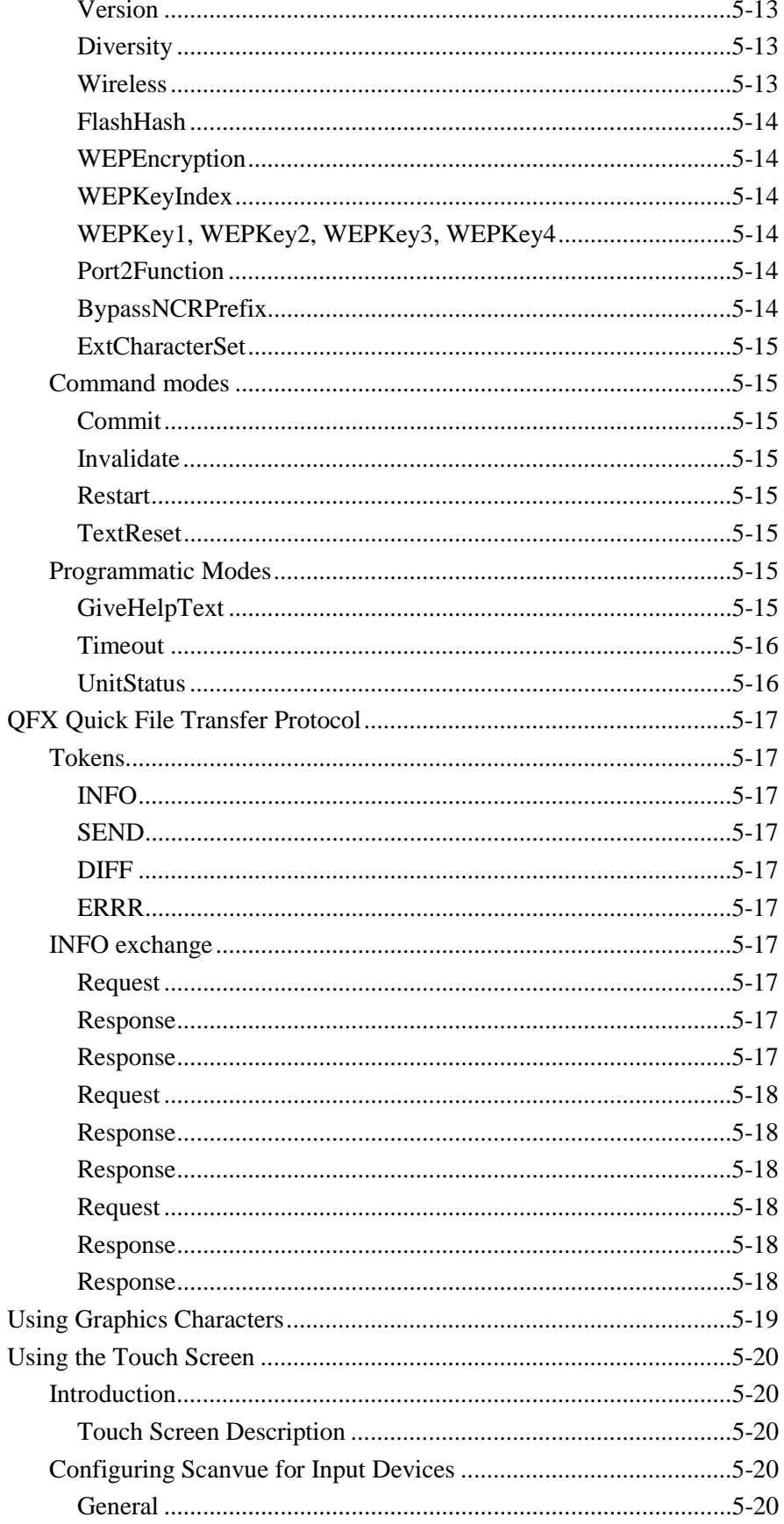

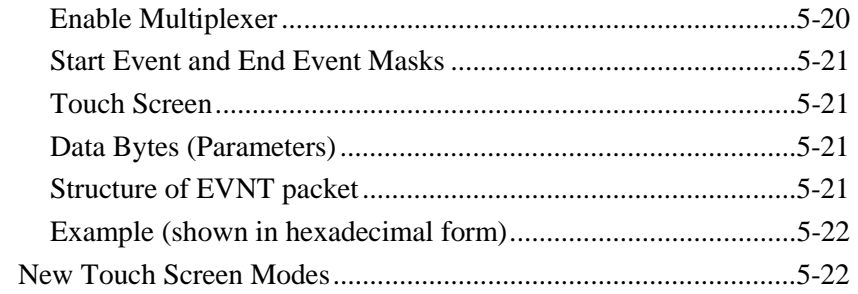

#### Chapter 6: RealScan 7802-2000 Vacuum Fluorescent Display

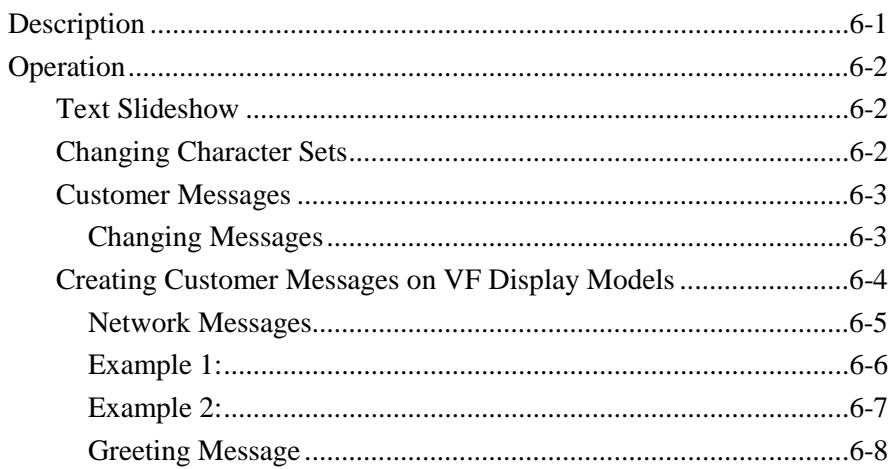

#### **Chapter 7: Programming the RealScan 7802-3000**

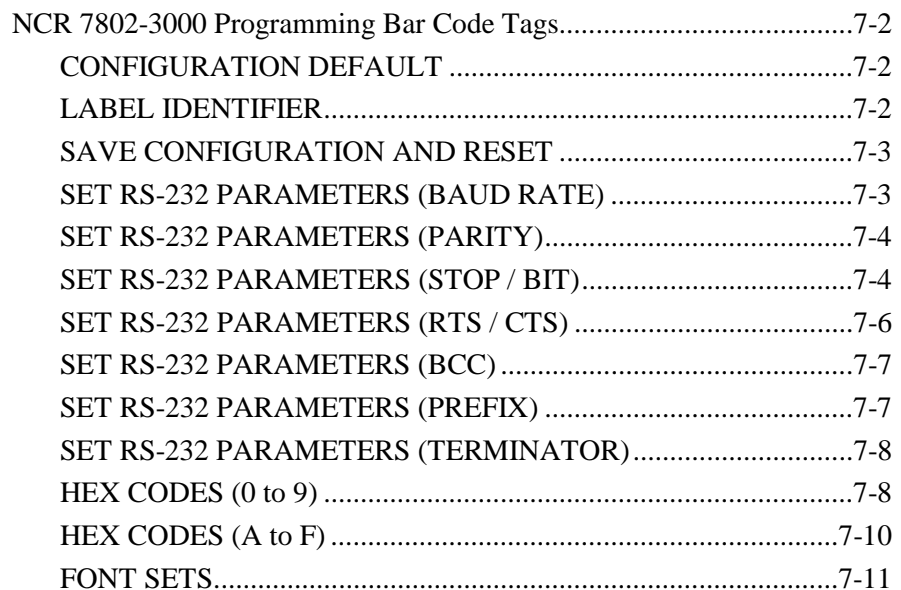

#### **Chapter 8: Using the Touch Screen**

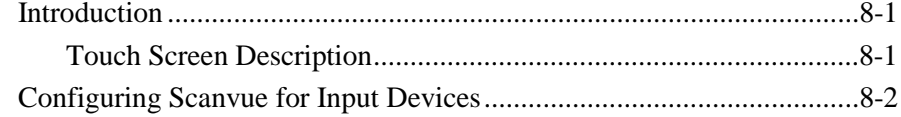

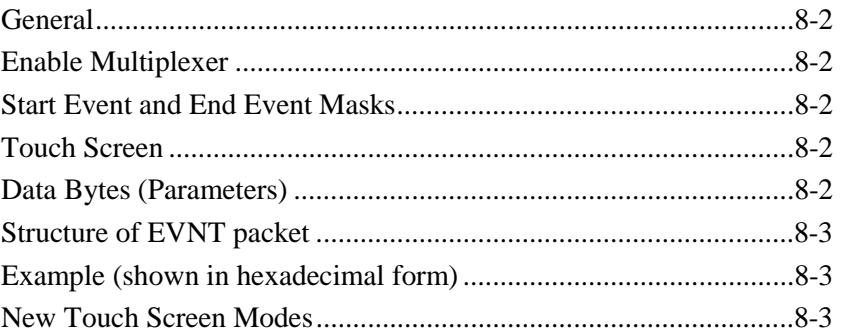

#### **Chapter 9: Frequently Asked Questions**

#### **Chapter 10 Troubleshooting**

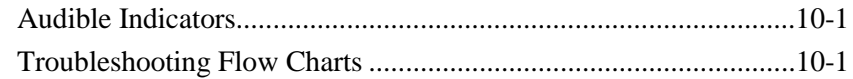

#### **Appendix A: Configuring with Barcodes**

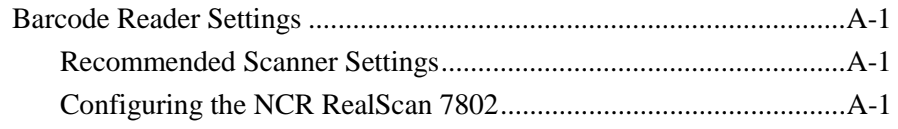

#### **Appendix B: NCR RealScan 7802 Initialization File**

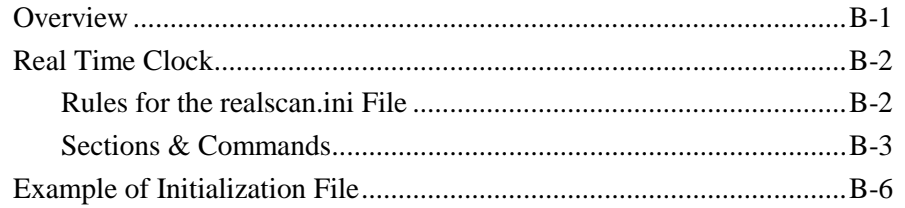

#### **Appendix C: Creating a Slideshow**

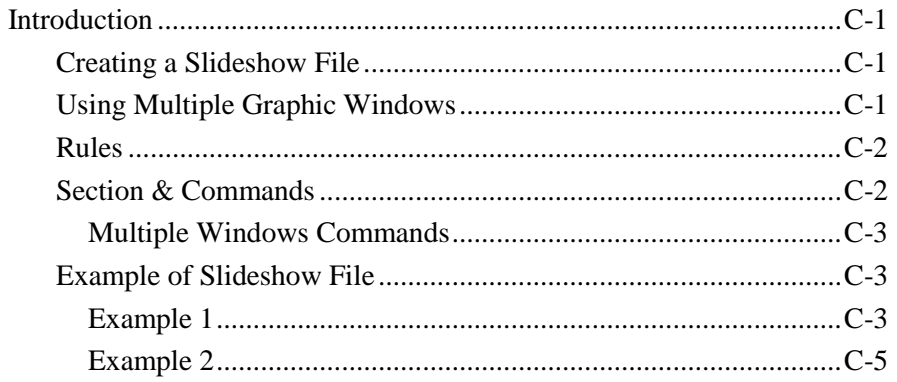

#### **Appendix D: Font and Language Sets**

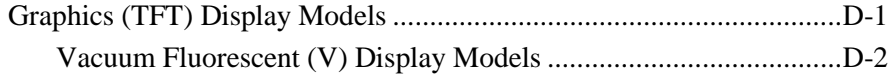

#### **Appendix E: ProductInfo Protocol**

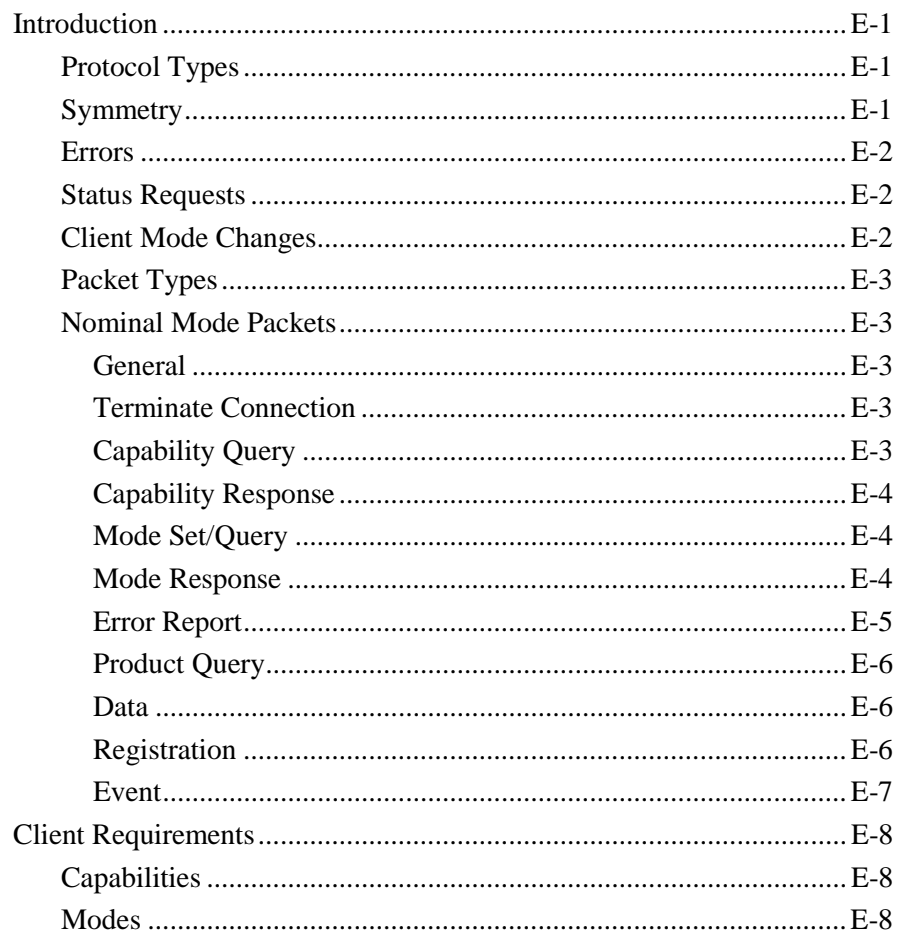

#### **Appendix F: Mounting Bracket Outlines**

## **Appendix G: Application Notes**

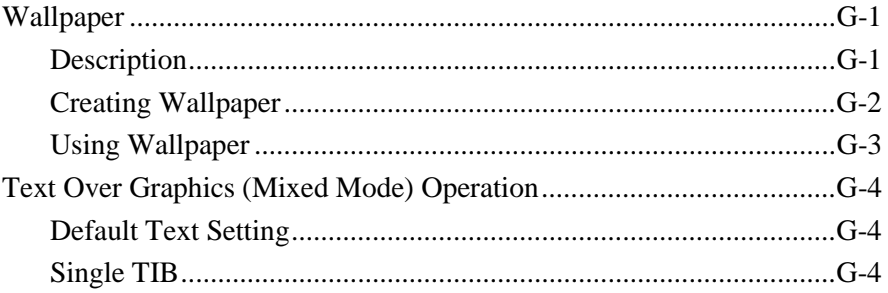

#### **Appendix H: Regulatory Information**

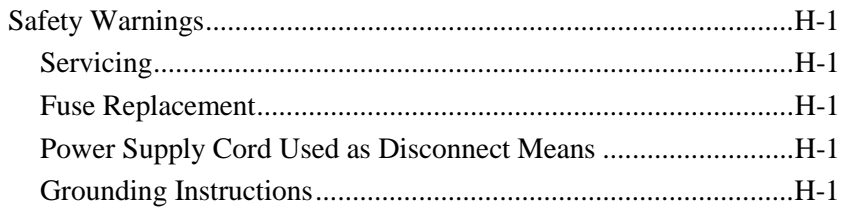

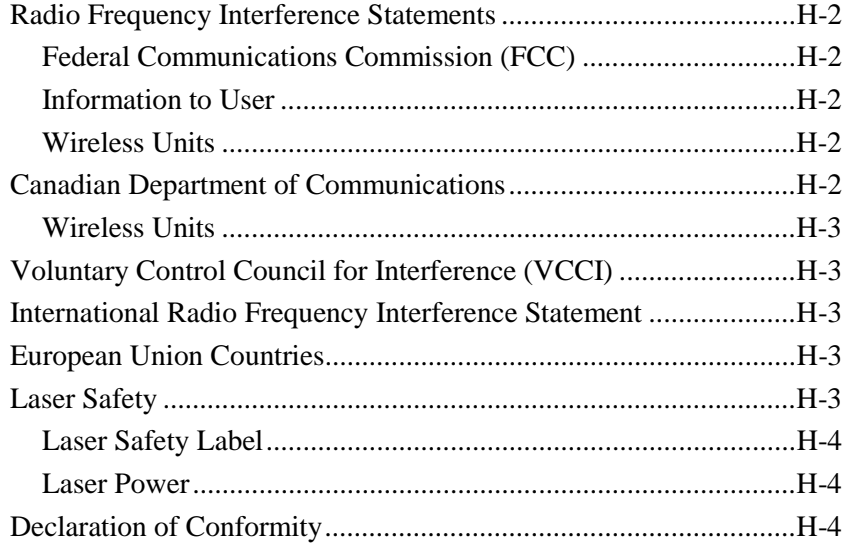

## **Revision Record**

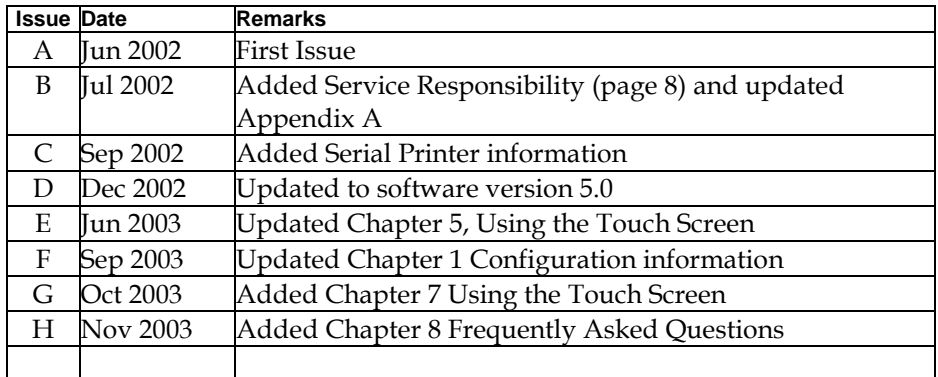

This is a "Table of Contents preview" for quality assurance

The full manual can be purchased from our store: https://the-checkout-tech.com/manuals/NCR/7802 user manual.html

And our free Online Keysheet maker: https://the-checkout-tech.com/Cash-Register-Keysheet-Creator/

HTTPS://THE-CHECKOUT-TECH.COM